# **МІНІСТЕРСТВО ОСВІТИ ТА НАУКИ УКРАЇНИ Запорізький національний технічний університет**

**Методичні вказівки для виконання контрольних робіт з дисципліни «Електронна комерція» для студентів за ОКР «Бакалавр» спеціальності 7.03050701 «Маркетинг» для заочної форми** 

**2014** 

PDF created with pdfFactory Pro trial version [www.pdffactory.com](http://www.pdffactory.com)

Методичні вказівки для виконання контрольних робіт з дисципліни «Електронна комерція» для студентів за ОКР «Бакалавр» спеціальності 7.03050701 «Маркетинг» для заочної форми / Укл.: Павлішина Н.М.. – Запоріжжя: ЗНТУ, 2014. – 34 с.

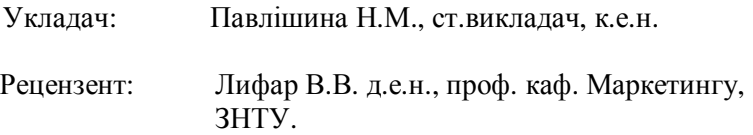

Відповідальний за випуск: Соколова Ю.О., доцент, к.е.н.

> Затверджено на засіданні кафедри маркетингу, протокол № 2 від 24.09.2014 р.

Затверджено НМК ФЕУ протокол № 5 від 26.09.2014 р.

# **ЗМІСТ**

Стор.

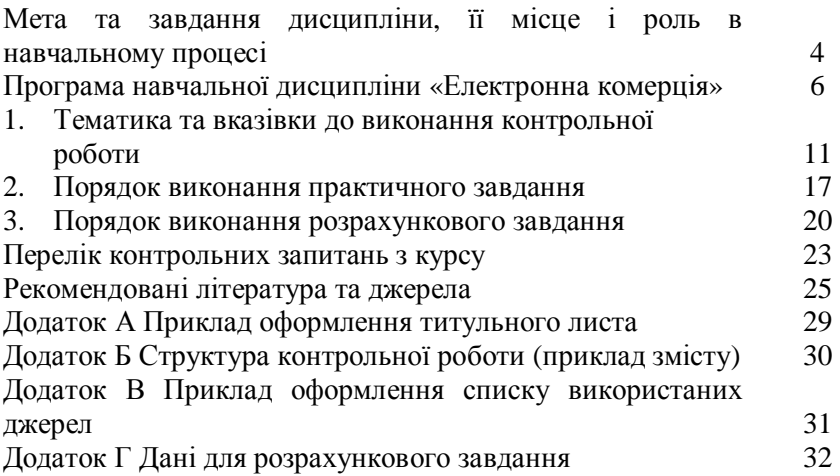

# **МЕТА ТА ЗАВДАННЯ ДИСЦИПЛІНИ, ЇЇ МІСЦЕ І РОЛЬ В НАВЧАЛЬНОМУ ПРОЦЕСІ**

Становлення ринкової економіки в Україні супроводжується створенням можливостей для розширення традиційних засобів збуту та впровадженні інформаційних технологій у бізнес-середовище.

Збільшення рівня доступу до мережі Інтернет для користувачів обумовлюють розширення господарської діяльності суб'єктів ринку у віртуальне середовище. Очевидно, що підприємство, яке не використає можливості, які надає розвиток мережі Інтернет, не матиме достатнього успіху на ринку в умовах конкуренції .

Необхідністю вивчення умов реалізації господарської діяльності підприємств у мережі Інтернет і обумовлене освоєння студентами навчальної дисципліни «Електронна комерція».

Предмет: технології реалізації електронної комерції, віртуальні маркетингові комунікації та можливості їх застосування з метою підвищення ефективності бізнесу сучасних суб'єктів господарювання.

Мета: формування у студентів базових теоретичних основ та практичного застосування механізмів реалізації бізнес – процесів і комунікаційної політики у в мережі Інтернет.

Завдання: з'ясування сутності та інструментів електронної комерції, як елементу електронного бізнесу. Вивчення особливостей використання інформаційних ресурсів для забезпечення реалізації політики просування продукції та реалізації маркетингової діяльності підприємства.

У результаті вивчення навчальної дисципліни студент повинен: знати:

- сутність та основні поняття електронної комерції;

- принципи функціонування електронної комерції;

- моделі систем електронної комерції;

- особливості комунікаційної політики у мережі Інтернет. вміти:

- працювати з інтерактивними Інтернет сторінками підприємств, фінансових установ, спеціалізованих дослідницьких агенцій тощо;

- оперувати значною кількістю маркетингової інформації та аналізувати її достовірність, достатність та відповідність поставленим завданням;

- використовувати Інтернет ресурси для забезпечення маркетингової діяльності підприємства;

- мати навички створення власних Інтернет – проектів.

Міждисциплінарні зв'язки: дисципліни, що передують вивченню цієї дисципліни – «Основи інформатики», «Статистика», «Маркетинг».

Методичні вказівки з «Електронної комерції» мають надати допомогу студентам у підготовці до лабораторних робіт та у виконанні контрольних робіт з цієї дисципліни.

# **ПРОГРАМА НАВЧАЛЬНОЇ ДИСЦИПЛІНИ «ЕЛЕКТРОННА КОМЕРЦІЯ»**

*Змістовий модуль 1. Електронна комерція в системі ринкових відносин.* 

### **Тема 1. Основи електронної комерції.**

Сутність поняття «електронна комерційна діяльність». Історія становлення та розвитку електронної комерції в вітчизняній та світовій практиці.

Основні характеристики та визначальні ознаки електронного бізнесу. Причини, які спонукали до розвитку електронної комерції.

Складові системи електронної комерції та принципи їх побудови. Переваги та недоліки електронної комерції – для споживачів, для організацій, для суспільства.

Міжнародна електронна комерція. Проблеми розвитку електронної комерції у світі.

## **Тема 2. Основні категорії Інтернет та інструментарій електронної комерції**

Основні служби мережі Інтернет – електронна пошта (E-mail), Інтернет-пейджери, телеконференції (форуми), списки розсипок (mail lists), www, FTP, IRC (Internet Relay Chat). Ідентифікація Інтернет – ресурсів.

Особливості українського сегменту Інтернет. Структура користувачів мережі. Види послуг доступу до мережі Інтернет які надаються в Україні. Проблеми розвитку електронної комерції в Україні.

## **Тема 3. Правова основа електронної комерції.**

Нормативно-правова база функціонування електронної комерції в Україні.

Системи електронного документообігу в електронній комерції. Поняття та ознаки електронного документа. Системи автоматизації документообігу. Укладання договорів із застосуванням електронних засобів. Електронні цифрові ключі. Цифровий електронний підпис: поняття, ознаки, правовий статус. Роль цифрового підпису в електронній комерції. Суб'єкти відносин у сфері цифрового підпису. Порядок застосування цифрового підпису органами влади.

Проблеми впровадження електронного документообігу в Україні. Вирішення спорів в сфері електронної комерції.

### **Тема 4. Безпека в мережі Інтернет та методи її забезпечення**

Концепція безпеки у мережі. Ключові елементи захищених служб мережі Інтернет. Протокол безпечних трансакцій SSL (Secure Socket Layer). Протокол безпечних трансакцій SET (Security Electronics Transaction).

Захист особистих даних. Захист від спостереження за діями у мережі. Захист від шкідливого вмісту веб-сторінок

## **Тема 5. Платежі та розрахунки в електронній комерції**

Платежі та розрахунки за товари і послуги в електронній комерції. Поняття платіжних систем та вимоги до них. Види та класифікація платіжних систем в мережі Інтернет. Особливості кредитних Інтернет-систем. Дебетові Інтернет-системи та їх специфічні платіжні засоби. Платіжні системи та ризики, які виникають у електронній комерції. Забезпечення захисту в платіжних системах.

Електронні гроші, їх характерні риси, переваги та недоліки. Природа, різновиди електронних грошей. Схема розрахунку з використанням електронних грошей. Емісія електронних грошей. Міжнародний досвід впровадження та використання електронних грошей. Проблеми впровадження та перспективи розвитку електронних грошей в Україні.

Віртуальні гаманці (WebMoney, Індекс-деньги та специфіка їх використання. Ризики використання електронних грошей.

Проблеми оподаткування у електронній комерції. Приклади рішення проблем оподаткування у світі.

## **Тема 6. Системи електронної комерції в корпоративному секторі В2В.**

Характеристика сектору В2В (бізнес для бізнесу). Основні процеси електронної торгівлі в секторі В2В.

Торгово-закупочні В2В системи: системи управління закупівлями (е-procurement), системи повного циклу супроводу постачальників (SCM-система), системи управління продажами (edistribution), системи повного циклу супроводу клієнтів (CRM- система), галузеві (вертикальні) електронні торгові майданчики, електронні ринки або багатогалузеві (горизонтальні) торгові майданчики (е-market). Особливості їх функціонування, переваги та складності впровадження.

Проблеми реалізації електронної комерції в секторі В2В в Україні.

## **Тема 7. Системи електронної комерції в секторі В2С.**

Характеристика сектору В2С. Переваги для організації товаровиробників та продавців, а також для споживачів. Основні процеси електронної торгівлі в секторі В2С.

Класифікація систем сектору В2С: Електронні торгові ряди (супермаркети), Web-вітрини (Front Office) торгових компаній, Інтернет-магазини (Back office), Торговельні Інтернет-системи (ТІС), Інтернет-аукціони. Особливості їх функціонування, переваги та складності впровадження.

Проблеми реалізації електронної комерції в секторі В2В в Україні.

## *Змістовий модуль 2. Технології ведення бізнесу в мережі Інтернет.*  **Тема 8. Організація роботи Інтернет – магазину.**

Поняття Internet-магазину та особливості його функціонування. Характерні риси Інтернет-магазинів. Класифікація Інтернет-магазинів за методами розрахунку, бізнес-моделлю, рівнем інтеграції з постачальниками, за рівнем автоматизації.

## **Тема 9. Технологія роботи Інтернет – магазину.**

Основні етапи створення Інтернет-магазину. Управління інтернет-магазином. Організація обслуговування покупців у віртуальних магазинах.

Характеристика методів розрахунку за придбаний товар.

## **Тема 10. Організація надання послуг в електронній комерції.**

Віртуальні підприємства. Класифікація організаційних форм віртуальних підприємств.

Особливості надання послуг в мережі Інтернет. Характерні риси електронних продуктів та послуг.

Види Інтернет послуг: Інтернет-трейдинг, організація надання банківських послуг через мережу Інтернет, електронні страхові послуги, система дистанційного навчання – як сегмент ринку електронних послуг, туристичні послуги в мережі Internet.

Електронні адміністративні послуги. Урядовий веб-портал органів виконавчої влади та електронні адміністративні послуги.

## **Тема 11. Логістика в електронній комерції.**

Логістика – основа електронного бізнесу. Основні напрямки оптимізації логістичних процесів у електронній торгівлі.

SCM – автоматизована система управління. Операційні та тактичні завдання, які вирішуються із застосуванням системи SCM.

Організація доставки товарів, придбаних у Інтернет середовищі.

### *Змістовий модуль 3. Маркетингові комунікації в електронній комерції.* **Тема 12. Організація комунікаційної політики в мережі Інтернет.**

Комунікативні характеристики мережі Інтернет. Інтернет аудиторія.

Сутність комунікаційної політики в мережі Інтернет. Особливість комунікаційної політики в мережі. Навігація користувачів в мережі Інтернет.

Принципи функціонування маркетингових комунікацій в мережі Інтернет.

**Тема 13. Web – сторінка, як основа системи комунікацій в мережі Інтернет.** 

Web – сторінка компанії та її місце в загальній програмі комунікацій в мережі Інтернет.

Основні етапи створення Інтернет – сторінки організації та їх особливості.

Методи первинного залучення відвідувачів на web – сторінку. Методи втримання відвідувачів web – сторінки.

### **Тема 14. Організація маркетингових досліджень в мережі Інтернет.**

Маркетингова інформаційна система та її використання в мережі Інтернет.

Організація маркетингових досліджень в мережі Інтернет. Методи пошуку інформації в мережі Інтернет. Особливості вторинної інформації, що надійшла з мережі Інтернет. Методи отримання первинної інформації та її особливості.

Мережеві інформаційні ресурси. Способи та засоби пошуку інформації.

Збір маркетингової інформації про користувачів мережі Інтернет. Методи ідентифікації користувачів мережевих ресурсів. Методи отримання та обробки статичних даних про поведінку відвідувачів сторінки.

## **Тема 15. Комплекс маркетингу в мережі Інтернет.**

Особливості формування товарної політики підприємства, що веде діяльність через мережу Інтернет.

Специфіка формування цінової політики.

Сутність та особливості політики розподілу у мережі Інтернет.

## **Тема 16. Організація просування в мережі Інтернет.**

Реклама в мережі Інтернет. Її основна особливість. Види та методи використання. Інструменти зовнішньої реклами в мережі Інтернет: банерна реклама, реєстрація сторінки у web-каталогах та її індексація пошуковими системами, реклама з використанням електронної пошти, списків розсилок, служб телеконференцій, досок оголошень, партнерські програми.

Основні рішення в сфері реклами в мережі Інтернет. Цінові моделі розміщення реклами в мережі Інтернет.

Методи зі стимулювання збуту в мережі Інтернет. Види заходів зі стимулювання збуту. Основні рішення в сфері стимулювання збуту в мережі Інтернет.

Організація PR – кампаній в мережі Інтернет. Основні напрямки реалізації та основні рішення.

Визначення ефективності комунікативної політики в електронній комерції. Критерії оцінки. Напрямки оцінки: організаційний, економічний, маркетинговий.

# **1. ТЕМАТИКА ТА ВКАЗІВКИ ДО ВИКОНАННЯ КОНТРОЛЬНОЇ РОБОТИ**

Відповідно до навчальних планів, розроблених за рівнями підготовки, студенти заочної форми навчання виконують контрольну роботу.

Мета контрольної роботи – поглибити та закріпити теоретичні знання, здобуті в процесі вивчення курсу, набути навичок самостійного опрацювання навчальної, фахової та спеціальної літератури, а також статистичних матеріалів, розв'язання практичних завдань з електронної комерції та проведення маркетингового аналізу.

Контрольна робота передбачає надання змістовних відповідей на два теоретичні питання і рішення двох практичних завданнь з вихідними даними.

При відповіді на теоретичні питання 1 та 2 необхідно скористатися навчальною та науковою літературою з електронної комерції. Відповідь повинна містити визначення основних категорій, глибоке та повне розкриття предмету дослідження. При визначенні понять необхідно посилатися на літературні джерела.

Під час виконання практичного завдання 3 необхідно відвідати Інтернет сторінки обраних компаній. Відповіді на практичні завдання повинні бути персоніфікованими, містити приклади, ілюстрації, розрахунки та будь-які інші засоби, які дозволять оцінити якість проведеної роботи. Відповіді не повинні містити теоретичні відомості, за виключенням випадків, коли студент бажає дати визначення об'єкта або явища, що досліджується.

Під час виконання розрахункового практичного завдання 4 необхідно провести розрахунок за наведеними формулами та дати оцінку отриманим результатам.

Під час підготовки контрольної роботи студент повинен вивчити законодавчі акти, літературні джерела, галузеві огляди, в яких розглядаються питання контрольної роботи, зробити узагальнення і висновки.

Варіант контрольної роботи визначається за двома останніми цифрами номера залікової книжки (див. табл.1).

Таблиця 1.1 – Таблиця визначення номера варіанта контрольної роботи

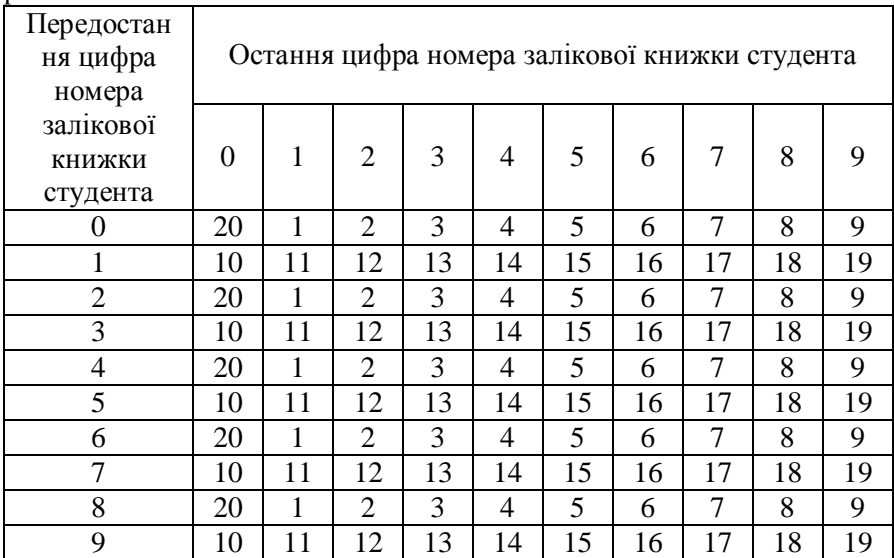

Обсяг контрольної роботи до 30 сторінок друкованого тексту (у тому числі схеми, діаграми, графіки). Контрольна робота виконується на аркушах формату А4 з повним дотриманням стандартів оформлення згідно СТП 15-96.

Контрольну роботу рекомендується виконувати в такій послідовності:

- підбір літератури для розкриття теоретичних питань контрольної роботи;

- підготовка відповідей на питання. Для того, що б дати правильні і змістовні відповіді на ці питання слід ознайомитися з відповідними теоретичними напрацюваннями;

- складання списку літератури, використаної при виконанні контрольної роботи. Список джерел, у т.ч. Інтернет - джерел повинен бути оформлений відповідно до вимог.

## **Варіант 1**

1. Електронна комерція як форма ведення бізнесу. Суб'єкти, фактори розвитку електронної комерції.

2. Електронні платіжні засоби. Види та стисла характеристика кожного з них.

3. Практичне завдання (див. порядок виконання практичного завдання).

4. Розрахункове завдання (див. порядок виконання розрахункового завдання).

#### **Варіант 2**

1. Бізнес-моделі електронної комерції.

2. Електронні платіжні засоби.

3. Практичне завдання (див. порядок виконання практичного завдання).

4. Розрахункове завдання (див. порядок виконання розрахункового завдання).

#### **Варіант 3**

1. Характеристика сектора В2В (бізнес для бізнесу). Вкажіть учасників та виділіть основні процеси.

2. Цифрові електронні гроші (електронна готівка). Причини появи та механізм обігу.

3. Практичне завдання (див. порядок виконання практичного завдання).

4. Розрахункове завдання (див. порядок виконання розрахункового завдання).

#### **Варіант 4**

1. Торгово-закупівельні В2В системи.

2. Цифровий електронний підпис та цифрові сертифікати.

3. Практичне завдання (див. порядок виконання практичного завдання).

4. Розрахункове завдання (див. порядок виконання розрахункового завдання).

#### **Варіант 5**

1. Характеристика сектора В2С (бізнес для споживача). Вкажіть учасників та виділіть основні процеси.

2. Безпека комерційних угод.

3. Практичне завдання (див. порядок виконання практичного завдання).

4. Розрахункове завдання (див. порядок виконання розрахункового завдання).

#### **Варіант 6**

1. Класифікація систем сектора В2С (бізнес для споживача) та їх стисла характеристика.

2. Комунікаційна політика в мережі Інтернет та особливості її реаліазції.

3. Практичне завдання (див. порядок виконання практичного завдання).

4. Розрахункове завдання (див. порядок виконання розрахункового завдання).

#### **Варіант 7**

1. Характеристика сектора С2С (споживач для споживача). Вкажіть учасників та виділіть основні процеси.

2. Інтернет-маркетинг – як складова частина електронної комерції.

3. Практичне завдання (див. порядок виконання практичного завдання).

4. Розрахункове завдання (див. порядок виконання розрахункового завдання).

#### **Варіант 8**

1. Web- вітрина. Сутність та переваги використання.

2. Види реклами в мережі Інтернет.

3. Практичне завдання (див. порядок виконання практичного завдання).

4. Розрахункове завдання (див. порядок виконання розрахункового завдання).

#### **Варіант 9**

1. Поняття Інтернет-магазину та особливості його функціонування.

PDF created with pdfFactory Pro trial version [www.pdffactory.com](http://www.pdffactory.com)

2. Рекламна діяльність і просування продукції підприємства в соціальних мережах.

3. Практичне завдання (див. порядок виконання практичного завдання).

4. Розрахункове завдання (див. порядок виконання розрахункового завдання).

#### **Варіант 10**

1. Інтернет-аукціони. Сутність та стисла характеристика кожного виду.

2. Цінові моделі розміщення рекламного звернення у мережі Інтернет.

3. Практичне завдання (див. порядок виконання практичного завдання).

4. Розрахункове завдання (див. порядок виконання розрахункового завдання).

#### **Варіант 11**

1. Особливості надання послуг в мережі Інтернет.

2. Оцінка ефективності рекламної кампанії підприємства, яка реалізована у мережі Інтернет.

3. Практичне завдання (див. порядок виконання практичного завдання).

4. Розрахункове завдання (див. порядок виконання розрахункового завдання).

#### **Варіант 12**

1. Організація надання банківських послуг через мережу Internet.

2. Створення Інтернет-сторінки підприємства, її основні складові блоки.

3. Практичне завдання (див. порядок виконання практичного завдання).

4. Розрахункове завдання (див. порядок виконання розрахункового завдання).

### **Варіант 13**

1. Система дистанційного навчання як сегмент ринку електронних послуг.

2. Основні засоби та підходи до стимулювання збуту в мережі Інтернет.

3. Практичне завдання (див. порядок виконання практичного завдання).

4. Розрахункове завдання (див. порядок виконання розрахункового завдання).

### **Варіант 14**

1. Логістика – основа электронного бізнесу.

2. Оцінка ефективності електронної комерції.

3. Практичне завдання (див. порядок виконання практичного завдання).

4. Розрахункове завдання (див. порядок виконання розрахункового завдання).

### **Варіант 15**

1. Сутність та особливості надання електронних страхових послуг.

2. Правове регулювання комерційних угод в мережі Інтернет на території України.

3. Практичне завдання (див. порядок виконання практичного завдання).

4. Розрахункове завдання (див. порядок виконання розрахункового завдання).

### **Варіант 16**

1. Сутність електронної комерції. Її переваги і недоліки в порівнянні з традиційним веденням бізнесу.

2. Маркетингові дослідження у мережі Інтернет. Збір маркетингової інформації про користувачів (відвідувачів сторінки) мережі Інтернет.

3. Практичне завдання (див. порядок виконання практичного завдання).

4. Розрахункове завдання (див. порядок виконання розрахункового завдання).

## **Варіант 17**

1. Вертикальні торгівельні площадки, як одна з провідних систем сектору В2В: сутність, призначення та особливості їх функціонування.

2. Маркетингові дослідження у мережі Інтернет. Методи ідентифікації користувачів мережевих ресурсів.

3. Практичне завдання (див. порядок виконання практичного завдання).

4. Розрахункове завдання (див. порядок виконання розрахункового завдання).

### **Варіант 18**

1.Горизонтальні торгівельні площадки, як одна з провідних систем сектору В2В: сутність, призначення та особливості їх функціонування.

2. Маркетингові дослідження у мережі Інтернет. Методи отримання та обробки статичних даних про поведінку відвідувачів сторінки.

3. Практичне завдання (див. порядок виконання практичного завдання).

4. Розрахункове завдання (див. порядок виконання розрахункового завдання).

### **Варіант 19**

1. Віртуальні підприємства. Класифікація організаційних форм віртуальних підприємств.

2. Системи електронного документообігу в електронній комерції. Поняття та основні ознаки електронного документа.

3. Практичне завдання (див. порядок виконання практичного завдання).

4. Розрахункове завдання (див. порядок виконання розрахункового завдання).

### **Варіант 20**

1. Віртуальні гаманці (WebMoney, Індекс-деньги та специфіка їх використання.

2. Актуальні проблеми активного розвитку електронної комерції в Україні.

3. Практичне завдання (див. порядок виконання практичного завдання).

4. Розрахункове завдання (див. порядок виконання розрахункового завдання).

# **2. ПОРЯДОК ВИКОНАННЯ ПРАКТИЧНОГО ЗАВДАННЯ**

## **Тема: Порівняння процесів купівлі-продажу в секторах В2В (бізнес для бізнесу) та В2С (бізнес для споживача).**

**Мета:** Набути практичних навичок здійснення процесу купівліпродажу в секторах В2В (бізнес для бізнесу) та В2С (бізнес для споживача).

#### **Завдання на підготовку до практичного завдання**

1. Ознайомитись з основними процесами електронної торгівлі в секторі В2В (бізнес для бізнесу). Відзначити його характерні риси та особливості.

Для виконання роботи оберіть товар який потрібно придбати для корпоративних потреб у значному обсязі. А згодом його реалізувати. Наприклад, цемент для будівельної компанії, косметичні засоби для перукарні, меблі для школи. Опишіть процеси придбання та реалізації продукції. Зазначте, скільки часу ви витратили на пошук постачальника та вкажіть вартість за одиницю товару.

2. Ознайомитись з основними процесами купівлі-продажу електронної торгівлі у приватних секторах В2С та С2С.

Для виконання роботи обраний товар залишається незмінним. Наприклад, цемент для ремонтних робіт у домі, косметичні засоби для особистих потреб, меблі для кухні. Опишіть процеси придбання продукції у секторах В2С (бізнес для споживача) та С2С (споживач для споживача). Зазначте, скільки часу ви витратили на пошук постачальника у кожному з секторів. Вкажіть вартість за одиницю товару для кожного постачальника. Зверніть увагу на критерії, за якими ви визначали кращого з постачальників. Згодом опишіть процес реалізації цього товару.

3. Відзначити характерні риси та особливості процесу купівліпродажу секторах В2С та С2С. Навести відмінності у реалізації процесів.

### **Порядок виконання практичного завдання**

1. Відкрийте браузер Windows Internet Explorer або Mozilla Firefox.

2. Завантажте одну зі зручних вам пошукових систем.

3. Сформулюйте запит (ключові слова) до пошукової системи у відповідності до мети пошуку.

4. Відвідайте сторінки, які містять потрібну інформацію.

5. Оберіть п'ять постачальників продукції для сектору В2В.

6. Охарактеризуйте їх асортимент, ціни, умови роботи (оплати та постачання), місцезнаходження. Визначте чи є вони постачальниками чи посередниками. Результати занесіть у таблицю 2.1.

| $\rm N_{\rm e}$ $\rm \rm 3/T$ | постачальника<br>Назва | сторінки<br>Адреса | постачальника<br>знаходження<br>Micue- | Щ<br>посередник<br>Виробник | Асортимент | Ціни | Умови роботи |
|-------------------------------|------------------------|--------------------|----------------------------------------|-----------------------------|------------|------|--------------|
| 1.                            |                        |                    |                                        |                             |            |      |              |
| $\cdots$                      |                        |                    |                                        |                             |            |      |              |
| $\ddots$                      |                        |                    |                                        |                             |            |      |              |
| $\cdots$                      |                        |                    |                                        |                             |            |      |              |
| n.                            |                        |                    |                                        |                             |            |      |              |

Таблиця 2.1 – Аналіз постачальників у секторі В2В

6. Розробіть та обґрунтуйте критерії вибору постачальників (5- 10 критеріїв).

7. Вкажіть вагові коефіцієнти кожного з обраних вами параметру.

8. Проранжуйте постачальників за обраними критеріями. Результати занесіть у таблицю 2.2.

| $N_2$ п/п | Критерій | Ваговий<br>коефіцієнт | $1$ аблиця 2.2 – Критерн вибору постачальника у секторт DZD<br>Перелік постачальників |  |  |  |  |
|-----------|----------|-----------------------|---------------------------------------------------------------------------------------|--|--|--|--|
|           |          |                       |                                                                                       |  |  |  |  |
|           |          |                       |                                                                                       |  |  |  |  |
| $\cdots$  |          |                       |                                                                                       |  |  |  |  |
| $\cdots$  |          |                       |                                                                                       |  |  |  |  |
| $\cdots$  |          |                       |                                                                                       |  |  |  |  |
| n.        |          |                       |                                                                                       |  |  |  |  |

Таблиця 2.2 – Критерії вибору постачальника у секторі В2В

9. Сформулюйте приклад запиту на постачання продукції до постачальника.

10. Вкажіть обраний засіб спілкування. Чому ви зупинили свій вибір саме на цьому засобі (його переваги поряд з іншими).

11. Вкажіть 5 можливих покупців обраного товару.

12. Сформулюйте приклад комерційної пропозиції до споживача.

13. Оберіть п'ять постачальників потрібної продукції для сектору В2С або С2С.

14. Охарактеризуйте їх асортимент, ціни, умови роботи (оплати та постачання), місцезнаходження. Визначте вони є постачальниками чи посередниками. Результати занесіть у таблицю 2.3.

| $\mathbf{N}\underline{\mathbf{e}}$ 3/ $\mathbf{\Pi}$ | постачальника<br>Назва | сторінки<br>Адреса | постачальника<br>знаходження<br>Micne- | Ηц<br>посередник<br>Виробник | Асортимент | Ціни | Умови роботи |
|------------------------------------------------------|------------------------|--------------------|----------------------------------------|------------------------------|------------|------|--------------|
| 1.                                                   |                        |                    |                                        |                              |            |      |              |
| $\cdots$                                             |                        |                    |                                        |                              |            |      |              |
| $\cdots$                                             |                        |                    |                                        |                              |            |      |              |
| $\cdots$                                             |                        |                    |                                        |                              |            |      |              |
| n.                                                   |                        |                    |                                        |                              |            |      |              |

Таблиця 2.3 – Аналіз постачальників у секторі В2С або С2С

15. Розробіть та обґрунтуйте критерії вибору постачальників (5- 10 критеріїв).

16. Вкажіть вагові коефіцієнти для кожного з наведених параметрів (враховуйте, що покупка здійснюється для власних потреб).

17. Проранжуйте обраних постачальників продукції за наведеними критеріями. Результати занесіть у таблицю 2.4.

18. Відзначте, який з постачальників є найбільш привабливим для вас.

Таблиця 2.4 – Критерії вибору постачальника у секторах В2С або С2С

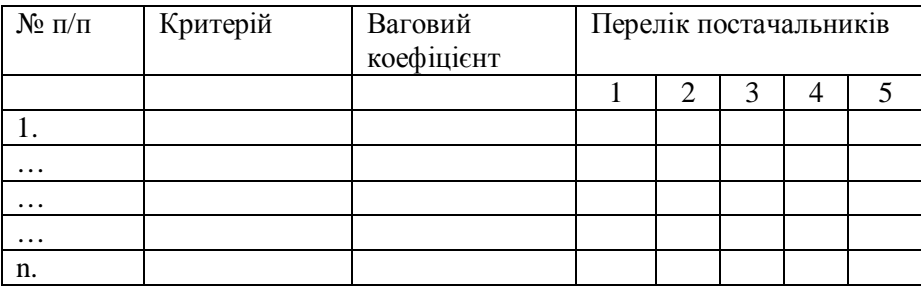

18. Вкажіть обраний засіб спілкування для сектору В2С або С2С. Чому ви зупинили свій вибір саме на цьому засобі (його переваги поряд з іншими саме для вказаних секторів електронної торгівлі).

19. Опишіть процес реалізації товару в секторі С2С. Який способом ви плануєте реалізувати товар у цьому секторі (враховуйте, що кількість товару, який призначено для продажу незначна). Вкажіть адреси Інтернет-сторінок, на яких буде розміщено інформацію про продаж.

20. Порівняйте процеси придбання продукції у секторах В2В та В2С або С2С за головними ознаками. Вкажіть подібності та відмінності.

21. Результати занесіть у таблицю 2.5

Таблиця 2.5 – Порівняльна характеристика процесу придбання продукції у секторах В2В та В2С або С2С.

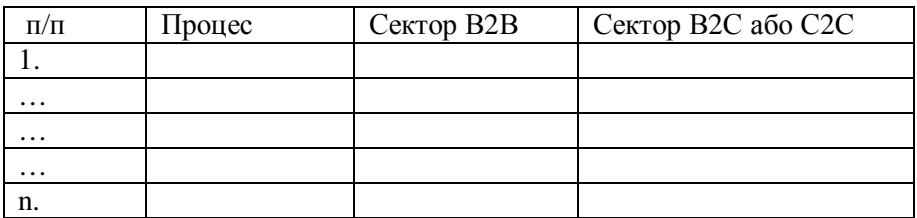

## **3. ПОРЯДОК ВИКОНАННЯ РОЗРАХУНКОВОГО ЗАВДАННЯ**

## **Тема: Визначення ефективності реалізації комунікативної політики в електронній комерції**

**Мета:** Освоїти методологію розрахунку ефективності комунікативної політики в електронній комерції з використанням мережі Інтернет.

## **Завдання на підготовку до лабораторної роботи**

У відповідності до наданого варіанту розрахуйте ефективність рекламних інструментів та оберіть оптимальний варіант. Вибір обґрунтуйте. Завдання для кожного з варіантів наведені у табл..Г.1., Додатку Г.

### **Порядок виконання розрахункового завдання**

1. \* – вказати всі можливі способи переходу на Інтернетсторінку компанії.

2. Розрахувати ефективність використання різних засобів входу на wеb-сервер.

Ефективність засобу входу на wеb-сервер компанії розраховується за формулою 3.1.

$$
E_{3.6X.} = \frac{K_{3.6X.}}{K_{3.62}}
$$
 (3.1)

де,

Ез.вх – ефективність засобу входу;

Кз.вх – кількість відвідувачів, які скористалися засобом входу на сервер, осіб;

Кзаг – загальна кількість відвідувань сервера за досліджуваний період, осіб.

3. Оцінити відвідування різних тематичних розділів Інтернетсторінки компанії.

Оцінка проводиться з використанням формули 3.2

$$
O\epsilon = \frac{K\epsilon \, \text{c} \, \text{c} \, \text{c} \, \text{m} \, \text{c} \, \text{c}}{K\text{3} \, \text{a} \, \text{c}}\tag{3.2}
$$

#### де,

Ов – загальна оцінка кількості відвідувань сторінки за досліджуваний період, осіб;

Кв.стор. – кількість відвідувань сторінки за досліджуваний період, осіб;

Кзаг – загальна кількість відвідувань сторінки за досліджуваний період, осіб.

3. Оцінити ефективність банерної реклами.

Ефективність розраховується за формулою 3.3:

$$
E6. p. = \frac{K\epsilon. 6. \text{cmop}}{K\kappa. 6. \text{cmop}} \tag{3.3}
$$

де, Еб.р. – ефективність банерної реклами;

PDF created with pdfFactory Pro trial version [www.pdffactory.com](http://www.pdffactory.com)

Кв.б.стор. – кількість відвідувачів сторінки, де знаходиться інформаційний банер;

Кк.б.стор. – кількість відвідувачів, які «клікнули» на інформаційний банер.

4. Визначити ефективність перетворення відвідувачів у покупців.

Даний показник розраховується за формулою 3.4:

$$
E_{\text{Nep.}} = \frac{Bn}{K_{\text{B}} \cdot 3a\pi} \times 100\%
$$
\n(3.4)

де,

Епер. – ефективність перетворення відвідувачів у покупців;

Вп – кількість відвідувачів, які придбали товар;

К в.заг. – загальна кількість відвідувачів сторінки.

5. Визначити кількість повторних відвідувань Інтернет-сторінки компанії.

Даний показник розраховується за формулою 3.5:

$$
K\epsilon.n. = \frac{Ksaz}{K\epsilon.saz.}
$$
\n(3.5)

де,

К в.п. – кількість повторних відвідувань сторінки;

Кзаг – загальна кількість відвідувань сервера за досліджуваний період, осіб.

К в.заг. – загальна кількість відвідувачів сторінки.

6. Зробити висновки за всіма розрахованим показникам.

7. Вибрати оптимальний варіант функціонування wеb-сторінки.

## **ПЕРЕЛІК КОНТРОЛЬНИХ ЗАПИТАНЬ З КУРСУ**

1. Електронна комерція як форма ведення бізнесу. Суб'єкти, фактори розвитку електронної комерції.

2. Сутність електронної комерції. Її переваги і недоліки в порівнянні з традиційним веденням бізнесу.

3. Електронний і традиційний бізнес.

4. Переваги та недоліки електронної комерції.

5. Проблеми розвитку електронної комерції в Україні.

6. Віртуальні підприємства. Класифікація організаційних форм віртуальних підприємств

7. Бізнес-моделі електронної комерції.

8. Характеристика сектору В2В (учасники , процеси).

9. Основні процеси електронної торгівлі в секторі В2В.

10. Торгово-закупівельні В2В системи.

11. Вертикальні торгівельні площадки: сутність, призначення та особливості їх функціонування.

12. Горизонтальні торгівельні площадки: сутність, призначення та особливості їх функціонування.

13. Характеристика сектору В2С.

14. Класифікація систем сектору В2С.

15. Характеристика сектору С2С.

16. Електронні торгові ряди.

17. Web- вітрина – один із способів організації торгівлі в мережі Інтернет.

18. Торгова Інтернет-система (ТІС).

19. Поняття Internet-магазину та особливості його функціонування.

20. Основні етапи створення Інтернет-магазину.

21. Інтернет-магазин та інтернет-вітрина, особливості, відмінності.

22. Інтернет-аукціони.

23. Особливості надання послуг в мережі Internet.

24. Організація надання банківських послуг через Internet.

25. Електронні страхові послуги як сегмент ринку електронних послуг.

26. Система дистанційного навчання як сегмент ринку електронних послуг.

27. Логістика, як основа електронного бізнесу.

28. Характеристика методів розрахунку за придбаний, у мережі Інтернет, товар.

29. Переваги та недоліки різних типів платіжних систем.

30. Системи електронного документообігу в електронній комерції. Поняття та ознаки електронного документа

31. Електронні платіжні засоби.

32. Цифрові гроші (електронна готівка).

33. Віртуальні гаманці (WebMoney, Індекс-деньги та специфіка їх використання

34. Цифровий підпис та цифровий сертифікат.

35 Безпека комерційних угод у мережі Інтернет.

36. Інтернет, Екстранет, Інтранет – характерні риси.

37. Комунікаційна політика в мережі Інтернет та її специфіка.

38. Створення Інтернет-сторінки. Основні блоки Інтернетсторінки.

39. Методи первісного залучення відвідувачів на Інтернетсторінку.

40. Інтернет-маркетинг – як складова частина електронної комерції.

41. Методи утримання відвідувачів на Інтернет-сторінці.

42. Види реклами в мережі Інтернет.

43. Рекламна кампанія в мережі Інтернет.

44. Банерна реклама.

45. Реклама і просування в соціальних мережах.

46. Цінові моделі розміщення реклами.

47. E-mail - реклама.

48. Оцінка ефективності рекламної кампанії у мережі Інтернет.

49. Стимулювання збуту в мережі Інтернет.

50. Організація PR- кампаній в мережі Інтернет.

51. Маркетингові дослідження у мережі Інтернет. Збір маркетингової інформації про користувачів мережі Інтернет.

52. Маркетингові дослідження у мережі Інтернет. Методи ідентифікації користувачів мережевих ресурсів.

53. Маркетингові дослідження у мережі Інтернет. Методи отримання та обробки статичних даних про поведінку відвідувачів сторінки.

54. Оцінка ефективності електронної комерції.

55. Правове регулювання комерційних угод в мережі Інтернет на території України.

## **РЕКОМЕНДОВАН І ЛІТЕРАТУРА ТА ДЖЕРЕЛА**

### **Основна література**

1. Балабанов И.Т. Электронная коммерция / И.Т.Балабанов – СПб.: Питер, 2001. – 336 с. (Серия «Учебники для вузов»).

2. Барская Г. Б. Интернет в маркетинге: Учеб. пособие / Г. Б. Барская, Ю. В. Бидуля. – Тюмень: Изд-во ТюмГУ, 2005. – 364 с.

3. Берченко Н. Самоучитель по работе в Internet и каталог ресурсов/ Н.Берченко, И.Березовская.– К: BHV, 1999.– 480 с.

4. Голдовский И. Безопасность платежей в Интернете / И.Голдовский. – СПб.: Питер, 2001. – 240 с.

5. Данько Т.П. Электронный маркетинг. Учебное пособие. / Т.П.Данько. – М.: ИНФРА-М, 2003. – 236 с.

6. Едомский Ю. Техника Web-дизайна для студента. / Ю.Едомский. – СПб.: БХВ-Петербург, 2006. – 400 с.

7. Електронна комерція : навчальний посібник/ Береза А.М., Козак І.А., Левченко Ф.А., Гужва В.М., Трохименко В.С. – К.:КНЕУ, 2002. – 326 с.

8. Зиссер Ю. А. Маркетинг on-line./ Ю.А.Зиссер – М.: Издательство Гревцова, 2007. –245 с.

9. Илайес Э. Электронная коммерция. Практическое руководство. – Перевод с англ. Илайес Э. – СПб.: «ДиаСофт ЮП»,  $2002 - 608$  c.

10. Инькова Н.А. Современные Интернет-технологии в коммерческой деятельности / Н.А.Инькова. – М.: Омега-Л, 2007. – 189 с.

11. Киселев Ю.И. Электронная коммерция: практическое руководство / Ю.И.Киселев – СПб.: ООО «Диа Софт Ю.П.», 2001. – 224 с.

12. Козак І. А. Телекомунікації в бізнесі: Навч. Посібник / І.А.Козак – К.: КНЕУ, 2004. – 340с.

13. Козье Д. Электронная коммерция. / Д.Козье. – М.: Издательско-торговый дом «Русская редакция», 1999. – 288 с.

14. Колисниченко Д.Н. Поисковые системы и продвижение сайтов в Интернете / Д.Н.Колисниченко. – М.: Вильямс, 2007. – 185 с.

15. Костяев Р. Бизнес в Интернете. Финансы, маркетинг, планирование. / Р.Костяев – СПб: Изд-во ВНV – Санкт-Петербург,  $2002 - 656$  c.

16. Крупник А. Как продать товар и получить деньги в Internet (введение в електронную комерцию). / А. Крупник – М.: МикроАрт, 2000. – 240 с.

17. Маркус Джеймс 32 покупателя в секунду, или Как Amazon.com достиг миллиардных продаж./ Джеймс Маркус – М.: АСТ Москва, 2006. – 211 с.

18. Мэт Хэйг Основы электронного бизнеса. / Хейг Мэт – Перевод с англ. С. Косихина – М.: ФАИР-ПРЕСС, 2002. – 208 с.

19. Перелетова И.В., Интернет-магазин от А до Я. / И.В.Перелетова, Е.К. Петрова, И.П. Комисарова – М.:ЭКСМО, 2008. – 135 с.

20. Петюшкин А. В. Основы баннерной рекламы: Учеб. пособие / А.В. Петюшкин. – СПб.: БХВ-Петербург, 2002. – 134 с.

21. Плескач В.Л. Електронна комерція: підручник / В.Л. Плескач, Т.Г. Затонацька. – К.: Знання, 2007. – 535 с.

22. Попов А. Блоги. Новая сфера влияния. / А.Попов – М.: Манн, Иванов и Фербер, 2006. – 205 с.

23. Пярин В.А., Кузьмин А.С., Смирнов С.Н. Безопасность электронного бизнеса / Под ред. действительного члена РАЕН д.т.н., проф. Минаева В.А. – М.: Гелиос АРВ, 2002. – 432 с.

24. Сафонова Е.А. Секреты международного аукциона «eBay»для русских. / Е.А. Сафонова – М.: Вильямс, 2008. – 159 с.

25. Смирнов С.Н. Электронный бизнес. / С.Н. Смирнов – М.: ДМК Пресс; М.: Компания АйТи, 2003. – 240 с.

26. Соколова А.Н. Геращенко Н.И. Электронная коммерция: мировой и российский опит / А.Н. Соколова, Н.И. Геращенко. – М.: Открытые системы, 2000. – 224 с.

27. Уилсон Ральф Планирование стратегии Интернетмаркетинга / Ральф Уилсон – М.: Издательский дом Гребенникова,  $2003. - 234$  c.

28. Успенский И.В. Интернет как инструмент маркетинга. / И.В. Успенскй – СПб.: БХВ-Санкт-Петербург, 2000. – 256 с.: ил.

29. Успенский И.В. Энциклопедия Интернет-бизнеса. / И.В. Успенскй – СПб.: Питер, 2003. – 432 с.

30. Филипс Дэвид. PR в Интернете / Дэвид Филипс – М.: Фаир-Пресс, 2004. – 178 с.

31. Холмогоров В. Интернет-маркетинг. Краткий курс. / В.Холмогоров – СПб.:Питер, 2002. – 239 с.

32. Цаглер М. Закупки в Интернете. / М. Цаглер – М.: КИА Центр, 2006. – 156 с.

33. Царев В.В., Кантарович А.А. Электронная коммерция. / В.В. Царев, А.А. Кантарович – СПб: Питер, 2002. – 240 с. (Серия «Учебники для вузов»)

34. Шалева О.І. Електронна комерція. Навч.посіб./ О.І. Шалева – К.: Центр учбової літератури, 2011. – 216 с.

35. Юрасов А.В. Электронная коммерция: Учебное пособие. / А.В. Юрасов – М.: Дело, 2003. – 480 с.

36. Эймор Д. Электронный бизнес. Эволюция и/или революция./ Д.Эймор – М.: Вильямс, 2001. – 320 с.

37. Электронная коммерция: Учебное пособие / Под ред. Пирогова С.В. – М.: Издательский дом «Социальные отношения», издательство «Перспектива», 2003. – 428 с.

### **Інформаційні ресурси**

1. Видавництво «Відкриті системи». [Електронний ресурс]. – Режим доступу: <http://www.osp.ru/>

2. Дослідницький холдинг Ромір. Ринки та проекти. [Електронний ресурс]. – Режим доступу: <http://romir.ru/experience/problem/>

3. Інформаційно – аналітичне видання е – Finance. [Електронний ресурс]. – Режим доступу: <http://www.e-finance.ru/>

4. Інформаційно – консалтинговий центр по електронному бізнесу. [Електронний ресурс]. – Режим доступу: <http://www.e>commerce.ru/biz\_tech/index.html

5. Компанія Synovate Comcon. Міжнародна дослідницька мережа. [Електронний ресурс]. - Режим доступу: <http://www.comcon>-2.com/

6. Рейтингове агентство «Експерт». [Електронний ресурс]. – Режим доступу: <http://www.raexpert.ru/>

7. Российский НИИ развития общественных сетей. [Електронний ресурс]. – Режим доступу: <http://www.ripn.net/>

8. РОЦИТ – старейшая общественная организация российской Интернет – отрасли. [Електронний ресурс]. – Режим доступу: <http://www.rocit.ru/>

9. Світ електронної комерції. [Електронний ресурс]. – Режим доступу: <http://www.osp.ru/ecom/>

10. Фінансові послуги в Україні. [Електронний ресурс]. – Режим доступу: <http://dmir.ua/activity/financial/finansovye-uslugi/>

11. Електронна комерція. [Електронний ресурс]. – Режим доступу: <http://e-commerce.com.ua/>

12. Електронна бібліотека. [Електронний ресурс]. – Режим доступу: <http://citforum.ru/>

13. Енциклопедія маркетингу. [Електронний ресурс]. – Режим доступу: <http://www.marketing.spb.ru/>

14. PromoInteractive. Ogilvy Group/ BTL – комунікації. [Електронний ресурс]. – Режим доступу: <http://ibtl.ru/>

Додаток А Приклад оформлення титульного листа

## МІНІСТЕРСТВО ОСВІТИ І НАУКИ УКРАЇНИ Запорізький національний технічний університет

Кафедра маркетингу

## КОНТРОЛЬНА РОБОТА

## з дисципліни «Електронна комерція»

Варіант 1

Студента (ки) \_\_\_\_\_ курсу \_\_\_\_\_\_ групи напряму підготовки\_\_\_\_\_\_\_\_\_\_\_\_\_\_\_\_\_\_\_\_\_ спеціальності\_\_\_\_\_\_\_\_\_\_\_\_\_\_\_\_\_\_\_\_\_\_\_\_\_\_

(прізвище та ініціали) Керівник: \_\_\_\_\_\_\_\_\_\_\_\_\_\_\_\_\_\_\_\_\_\_\_

(посада, вчене звання, науковий ступінь, прізвище та ініціали)

\_\_\_\_\_\_\_\_\_\_\_\_\_\_\_\_\_\_\_\_\_\_\_\_\_\_\_\_\_\_

\_\_\_\_\_\_\_\_\_\_\_\_\_\_\_\_\_\_\_\_\_\_\_\_\_\_\_\_\_\_\_\_\_\_\_\_\_\_

Кількість набраних балів \_\_\_\_\_\_\_\_\_\_\_\_\_\_\_\_\_

м. Запоріжжя 20\_\_\_рік

PDF created with pdfFactory Pro trial version [www.pdffactory.com](http://www.pdffactory.com)

## Додаток Б Структура контрольної роботи (приклад змісту)

## ЗМІСТ

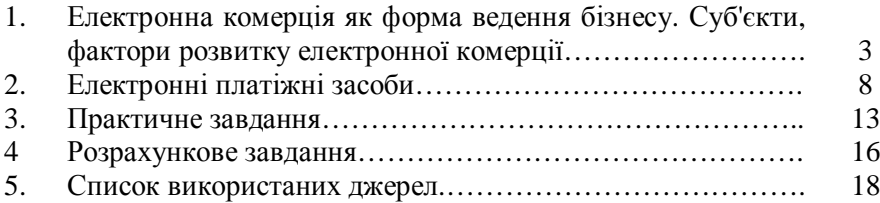

## Додаток В

Приклад оформлення списку використаних джерел

## СПИСОК ВИКОРИСТАНИХ ДЖЕРЕЛ

1. Балабанов И.Т. Электронная коммерция / И.Т.Балабанов – СПб.: Питер, 2001. – 336 с. (Серия «Учебники для вузов»).

2. Барская Г. Б. Интернет в маркетинге: Учеб. пособие / Г. Б. Барская, Ю. В. Бидуля. – Тюмень: Изд-во ТюмГУ, 2005. – 364 с.

3. Голдовский И. Безопасность платежей в Интернете / И.Голдовский. – СПб.: Питер, 2001. – 240 с.

4. Данько Т.П. Электронный маркетинг. Учебное пособие. / Т.П.Данько. – М.: ИНФРА-М, 2003. – 236 с.

5. Інформаційно – консалтинговий центр по електронному бізнесу. [Електронний ресурс]. – Режим доступу: <http://www.e>commerce.ru/biz\_tech/index.html

6. Електронна комерція : навчальний посібник/ Береза А.М., Козак І.А., Левченко Ф.А., Гужва В.М., Трохименко В.С. – К.:КНЕУ, 2002. – 326 с.

7. Світ електронної комерції. [Електронний ресурс]. – Режим доступу: <http://www.osp.ru/ecom/>

8. Царев В.В., Кантарович А.А. Электронная коммерция. / В.В. Царев, А.А. Кантарович – СПб: Питер, 2002. – 240 с. (Серия «Учебники для вузов»)

9. Шалева О.І. Електронна комерція. Навч.посіб./ О.І. Шалева – К.: Центр учбової літератури, 2011. – 216 с.

10. Юрасов А.В. Электронная коммерция: Учебное пособие. / А.В. Юрасов – М.: Дело, 2003. – 480 с.

# Додаток Г

## Дані для розрахункового завдання

## Таблиця Г.1 – Показники функціонування Інтернет-сторінки за один рік.

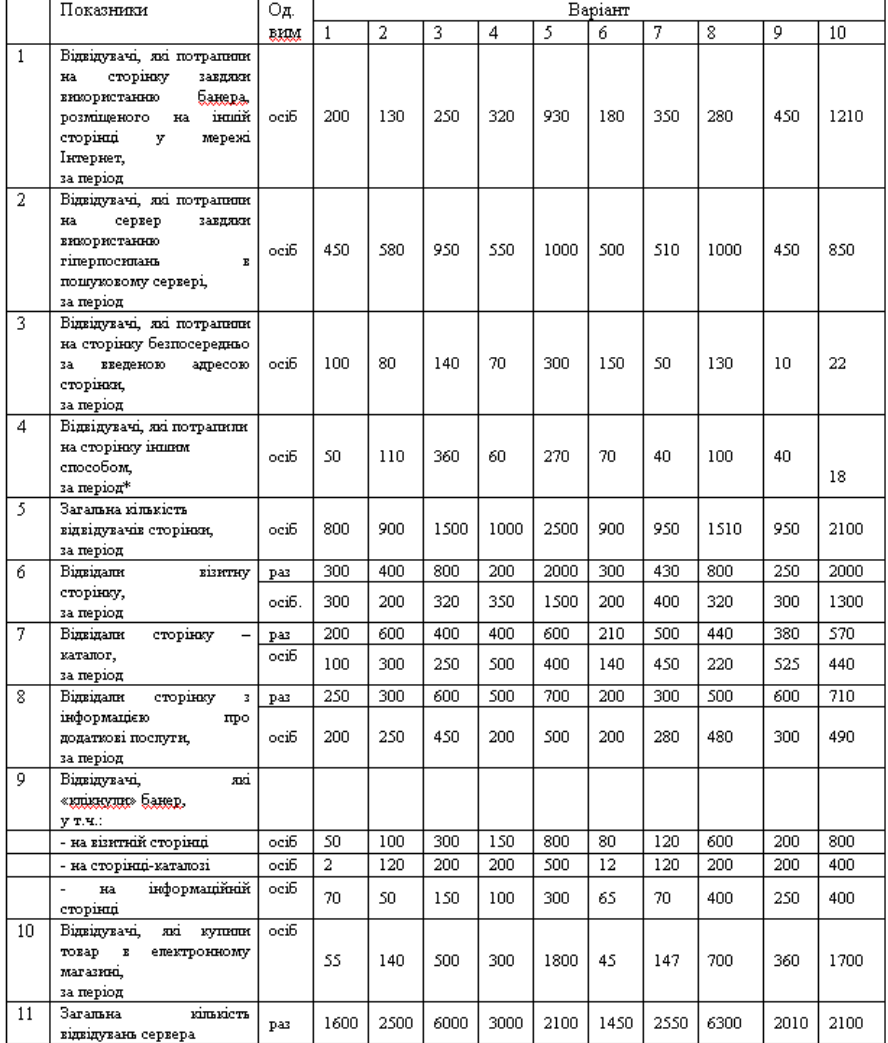